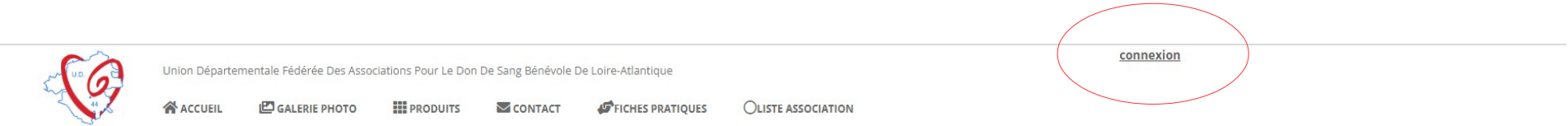

## Se connecter

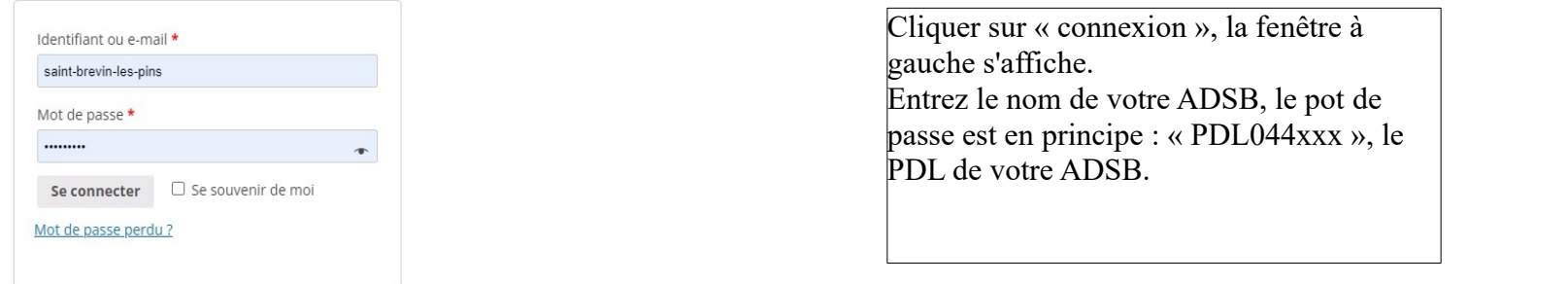

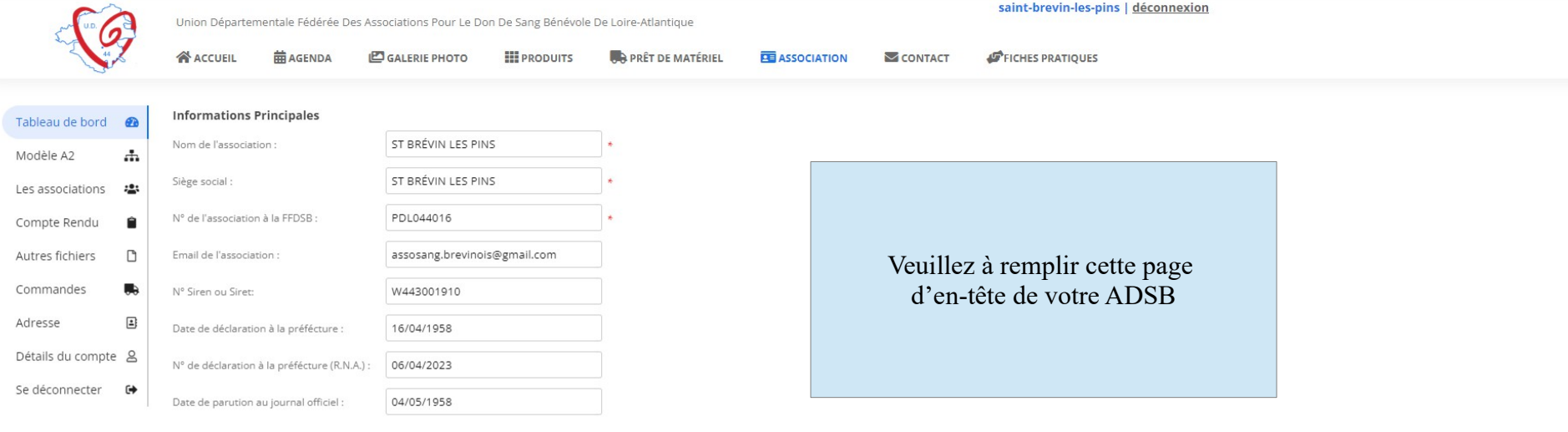

**B** enregistrer

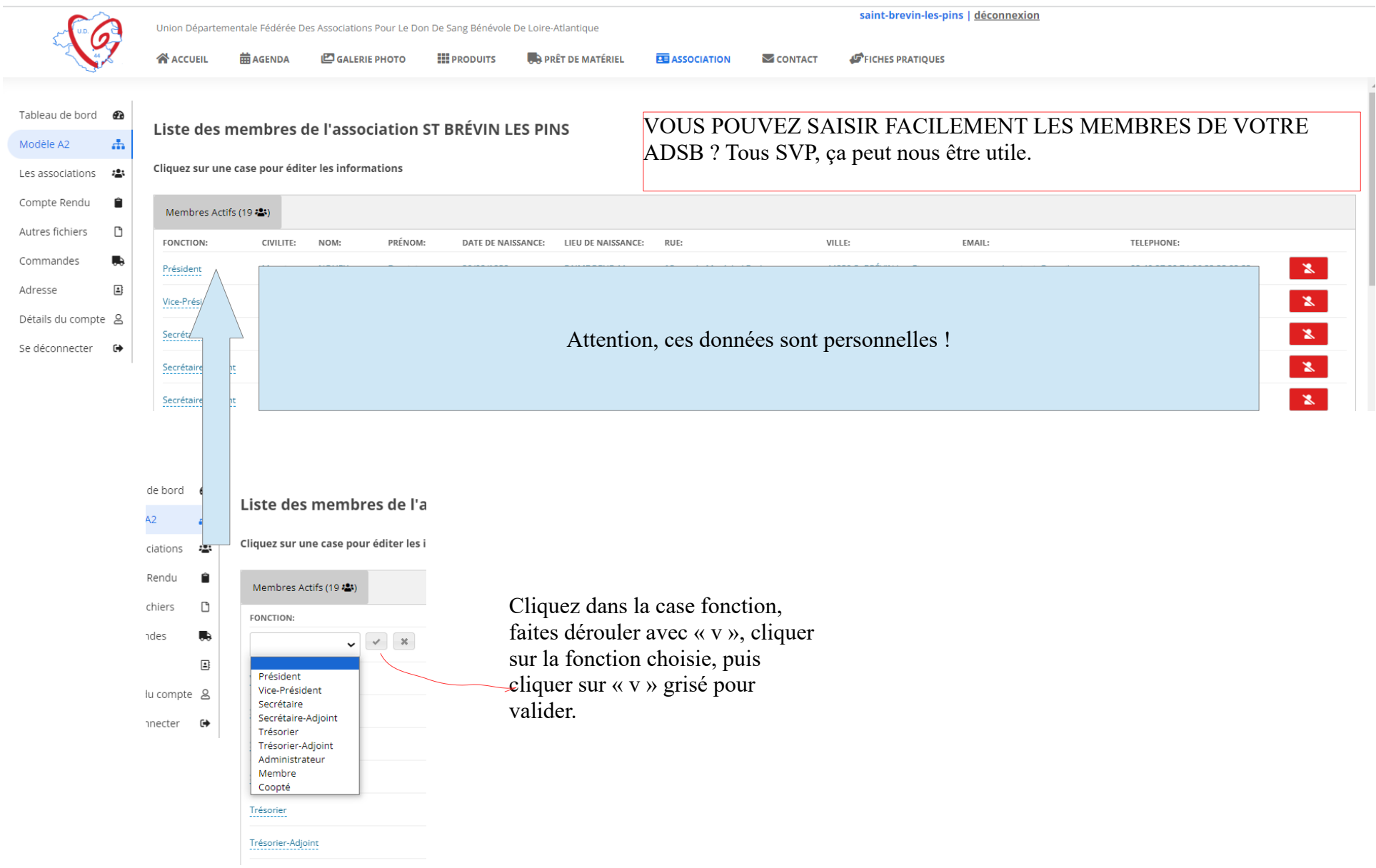

## EN BAS D'ECRAN :

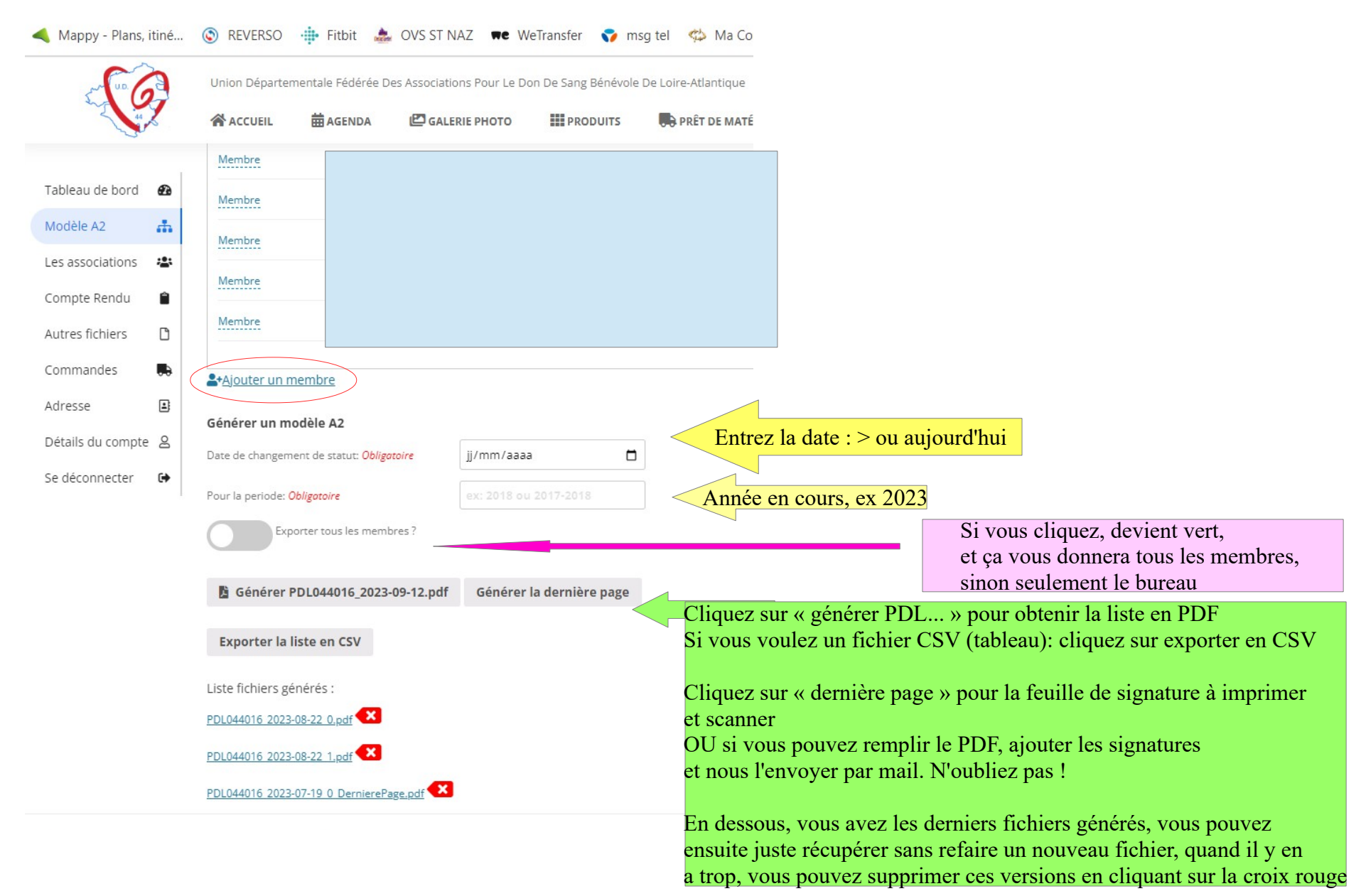

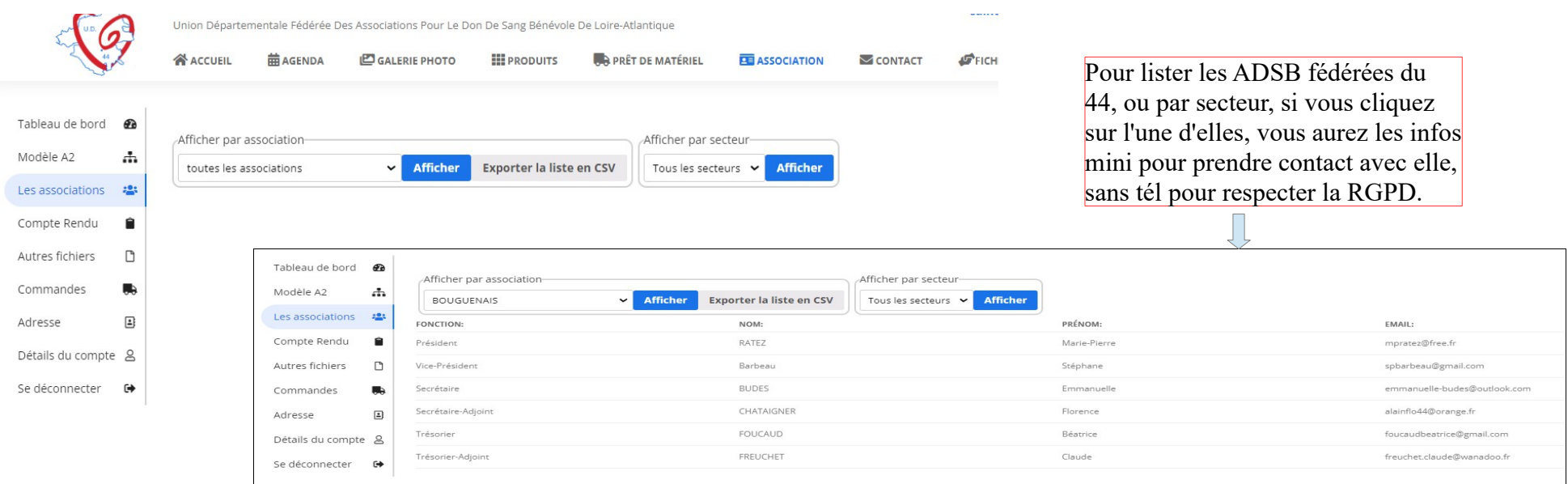

## Pour relire les CR des CA : vous cliquez sur celui que vous voulez. Idem pour « autres fichiers » dont notre RIB...

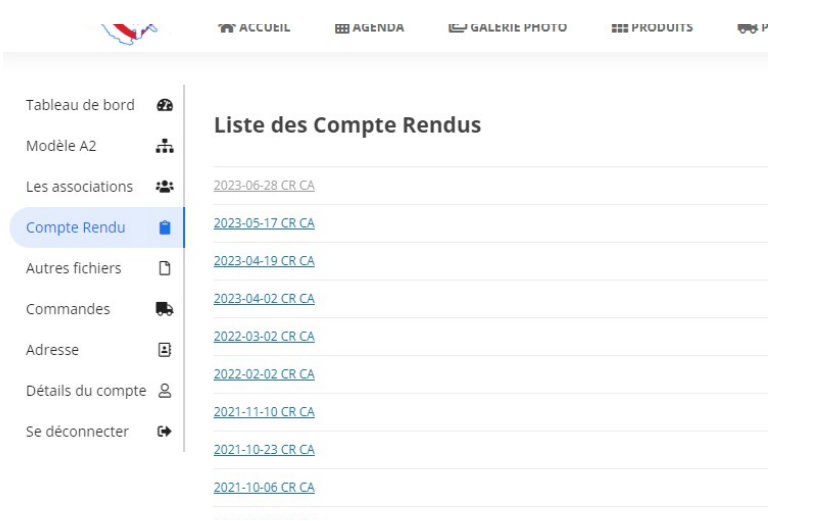

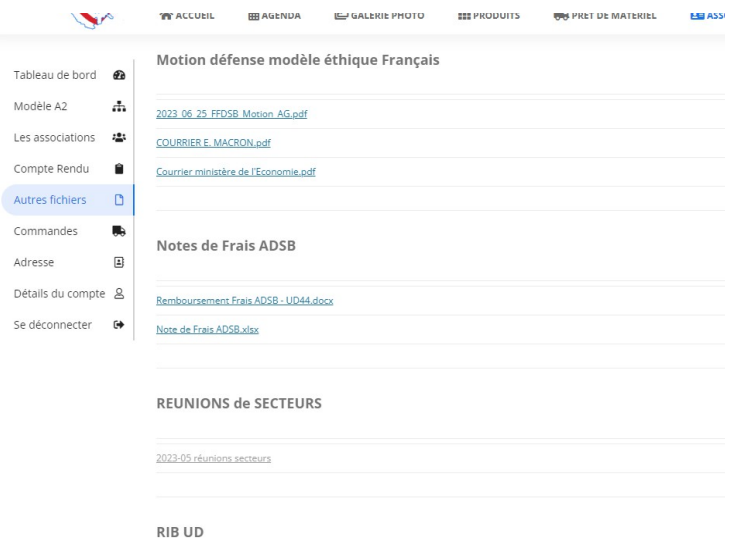

mentions légales -

RIB UD44.pdf

## Merci de vérifier et mettre à jour si nécessaire vos informations. Egalement, « adresse »

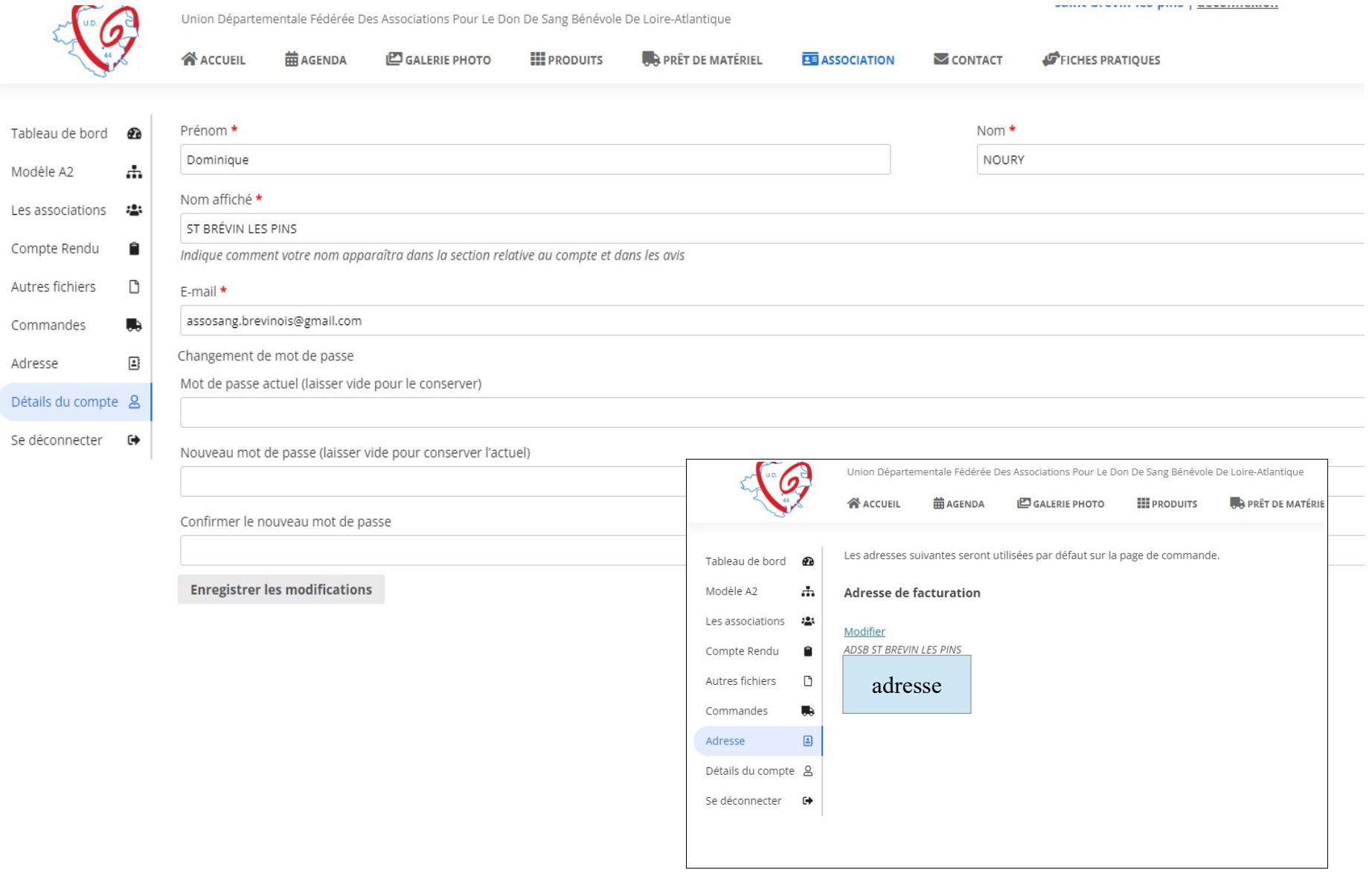

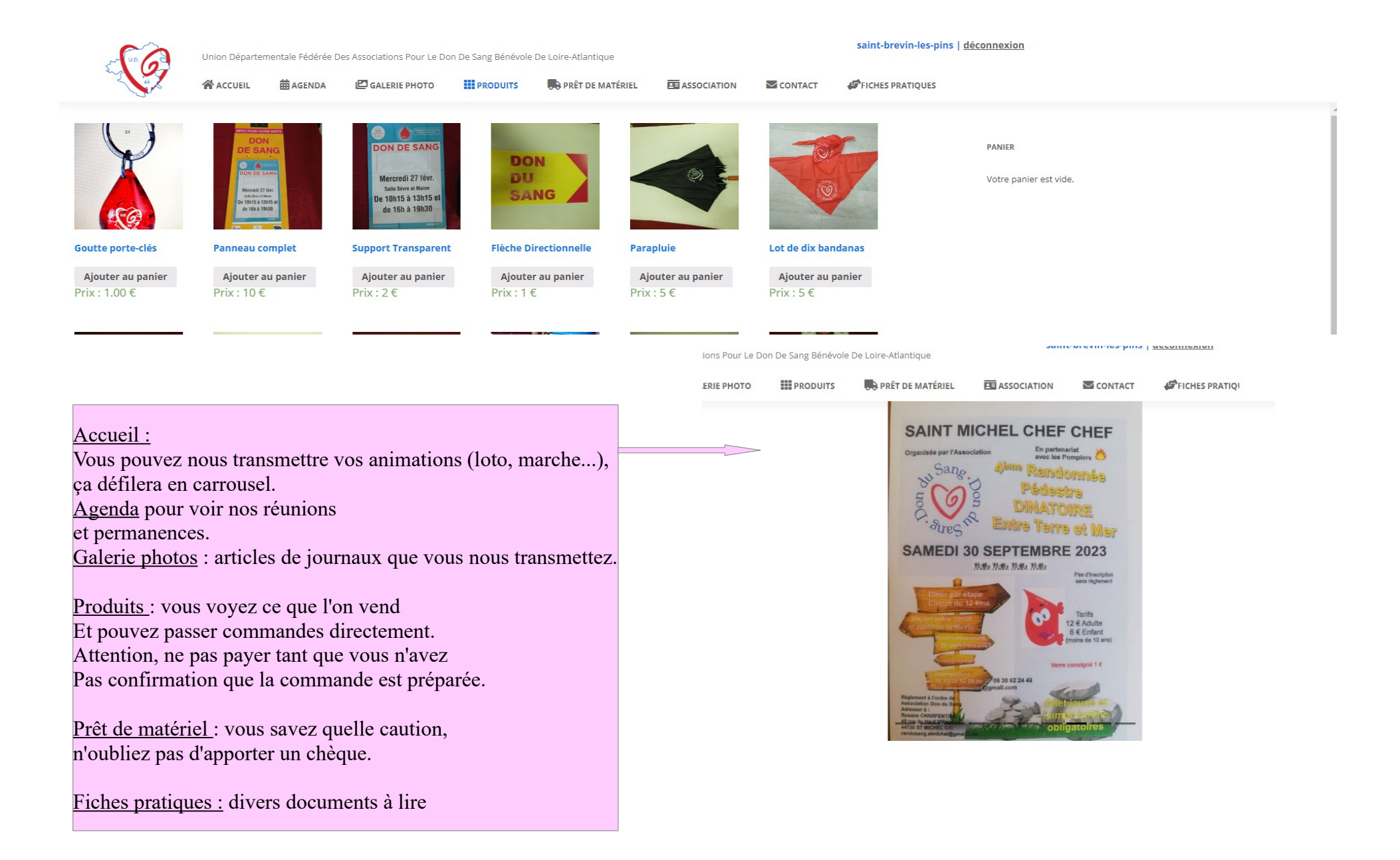